3ds Max/Vray

- 13 ISBN 9787115197238
- 10 ISBN 7115197237

出版时间:2009-4

 $(2009-04)$ 

页数:416

版权说明:本站所提供下载的PDF图书仅提供预览和简介以及在线试读,请支持正版图书。

更多资源请访问:www.tushu111.com

前言

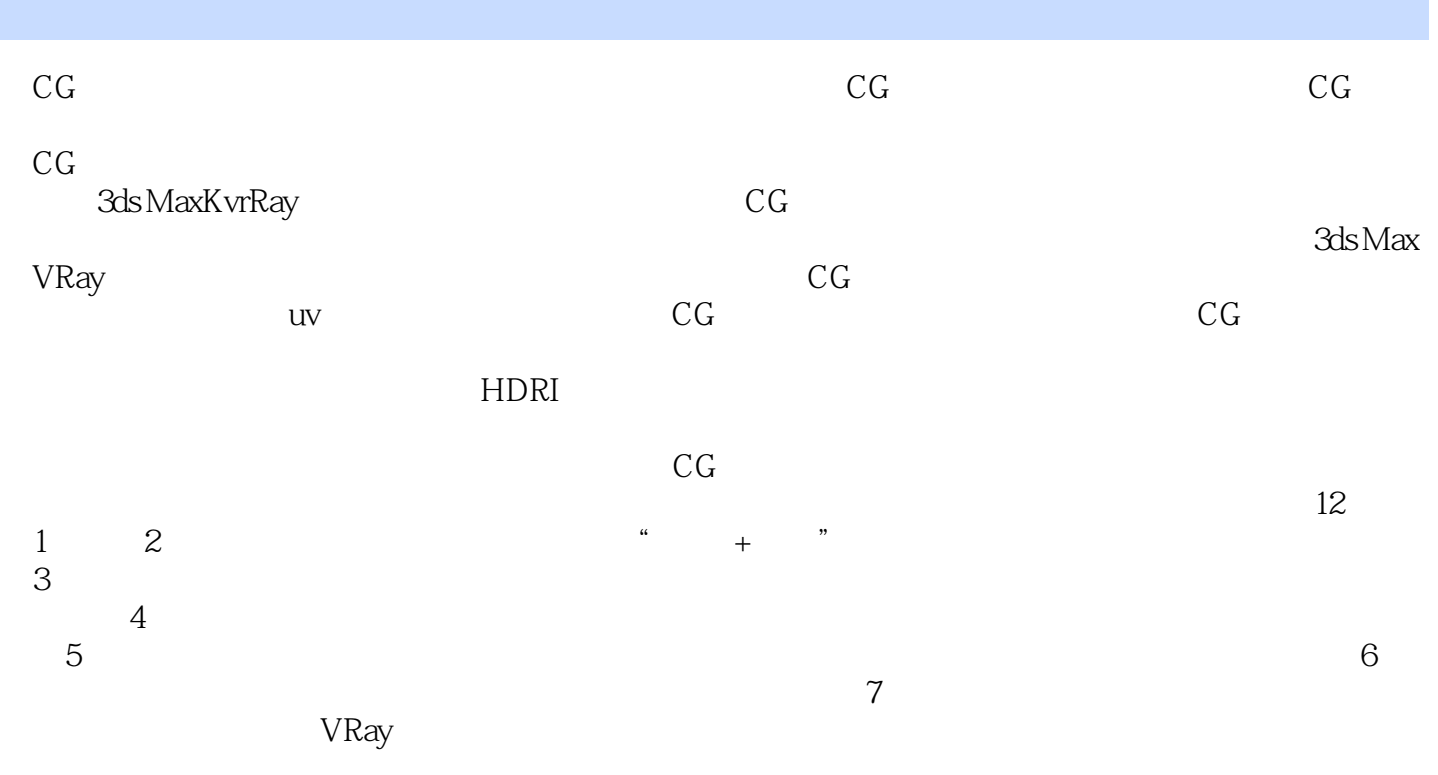

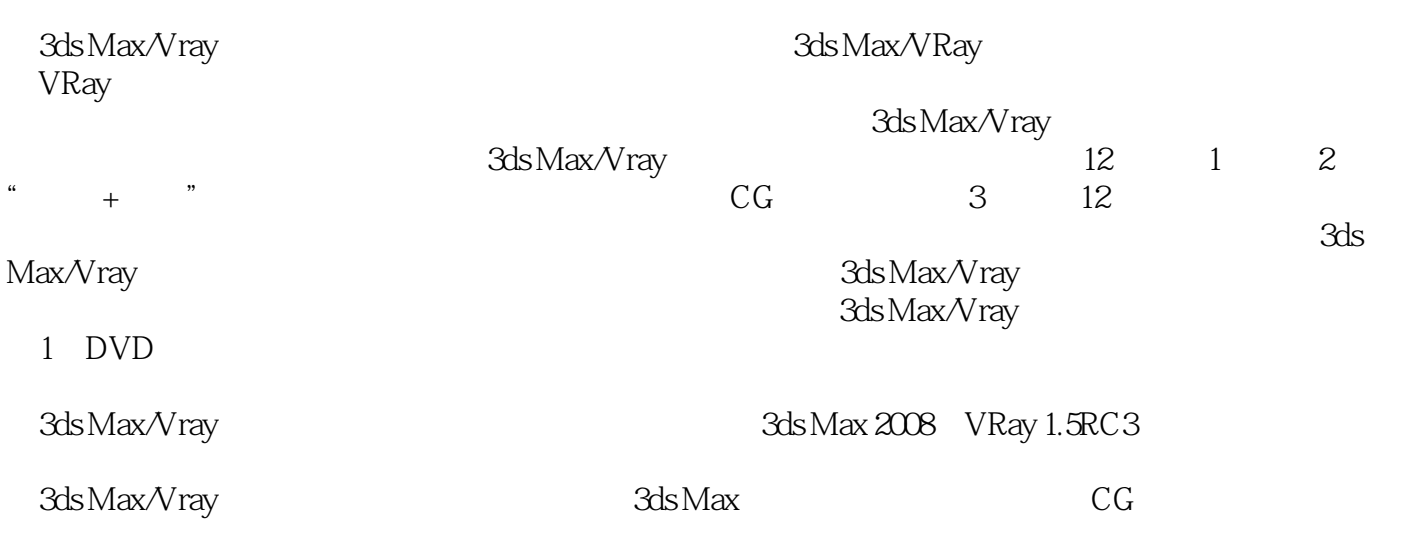

 $CGer$ ,  $CG$  ...  $CGTalk$ 3ds Max Maya ZBrush are controlled a CGreen was controlled by CG 现手法在CG艺术的殿堂展现出了与众不同的光彩。

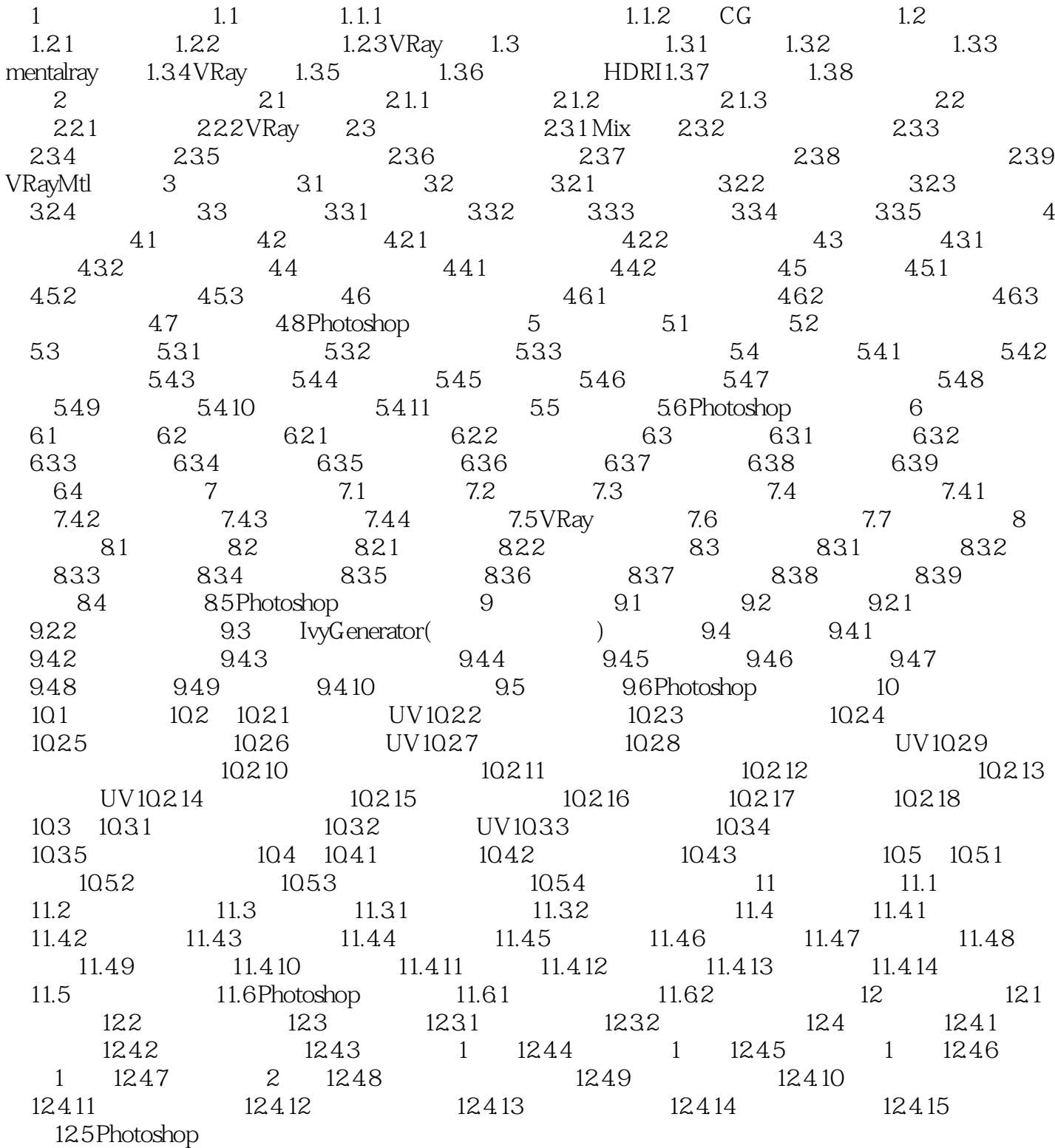

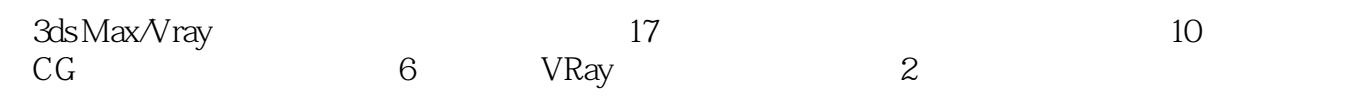

本站所提供下载的PDF图书仅提供预览和简介,请支持正版图书。

:www.tushu111.com